## CS134: Conditionals and Modules

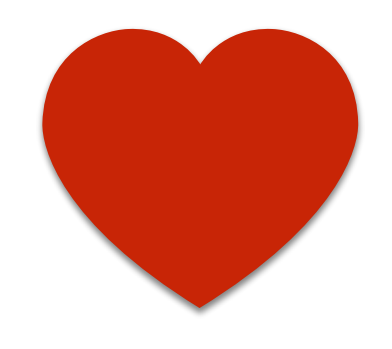

## Announcements & Logistics

- **Homework 2** is due tonight II pm
- **Lab 2** due Wed 11pm / Thur 11pm
- You can work on lab machines any time
- Make sure to keep your work consistent with what is on evolene
	- Best practice: Always push to evolene when done with a work session
- If restarting work on a different machine:
	- If working on a machine on this lab for the 1st time: **clone** the repository just like you would when starting
	- Otherwise, make sure to **git pull** first
- No class on Friday (Winter Carnival)

#### **Do You Have Any Questions?**

### Last Time

- Wrapped up functions
- Discussed return statements and variable **scope**
- Started learning about **conditionals**
	- **Boolean** data type
	- Making decisions in Python using if else statements

## Today's Plan

- Look at more complex decisions in Python
	- Boolean expressions with **and**, **or**, **not**
- Choosing between many different options in our code
	- If elif else chained conditionals
- We are going to cover a lot of material in the next 3 lectures
	- Make sure you are keeping up and getting help if needed!

## Python Conditionals (if Statements)

if <boolean expression>:

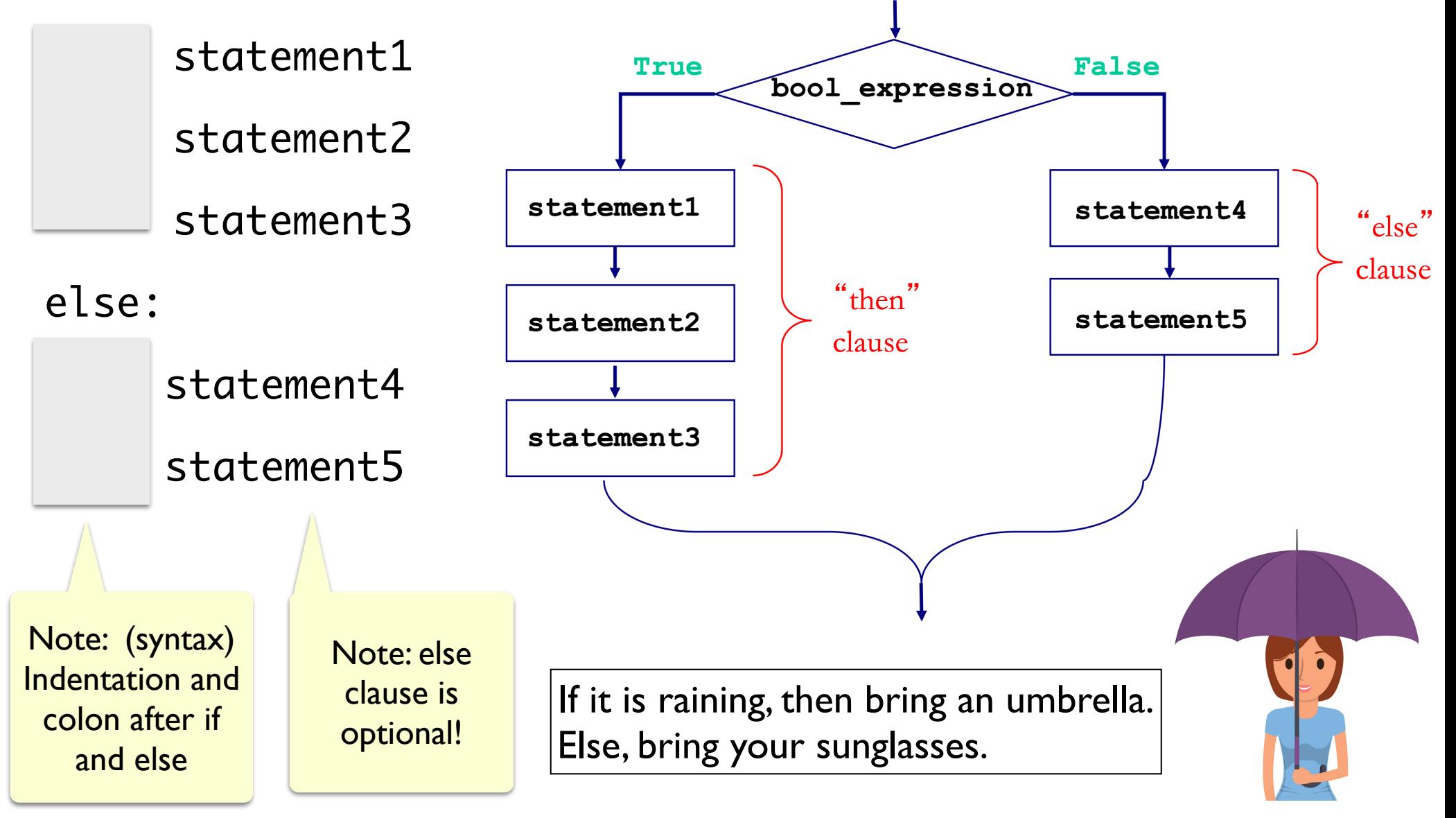

## Conditional Statements: If Else

- Consider the following functions that check if a number is even or odd
	- (More examples in today's notebook)

```
def printEven(num):
\mathbf 1"" "Takes a number as input, prints Even if
\overline{2}it is even, else prints Odd"""
\overline{3}if num \frac{1}{2} 2 == 0: # if even
\overline{4}5
              print ("Even")
6
         else:
\overline{7}print("Odd")
```

```
\mathbf 1def isEven(num):
        ""Takes a number as input, returns True if
\overline{2}it is even, else returns False"""
3
        return num \frac{6}{5} 2 == 0
4
```
## Logical Operators

- Logical operators **and**, **or**, **not** are used to combine Boolean values
- For two expressions **exp1** and **exp2** 
	- **not**  $exp1$  (! in other languages) returns the opposite of the truth value for  $exp1$
	- **exp1 and exp2** (&& in other languages) evaluates to True iff both **exp1** and exp2 evaluate to True
	- **exp1 or exp2** (II in other languages) evaluates to True iff either **exp1** or **exp2** evaluate to True

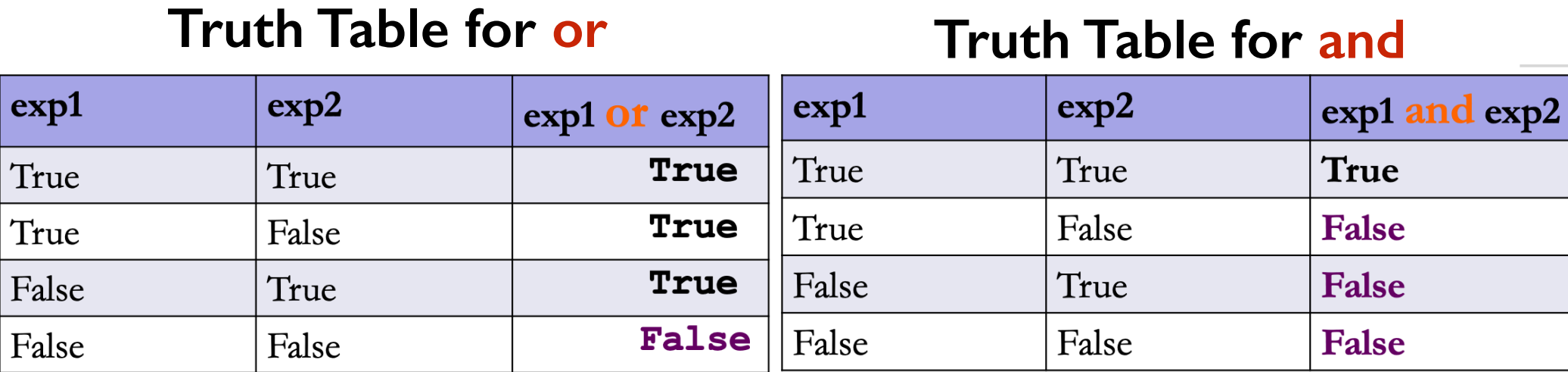

## Nested Conditionals

- Sometimes, we may encounter a more complicated conditional structure with more than 2 options
- Example: Write a function that takes a temp value in Fahrenheit
	- If temp is above 80, print "It is a hot one out there."
	- If temp is between 60 and 80, print "Nice day out, enjoy!"
	- If temp is below 60, print "Chilly day, don't forget a jacket."
- Notice that temp **can only be in one of those** multiple ranges
	- If we find that temp is greater than 80, no need to check the rest!

### Nested Conditionals

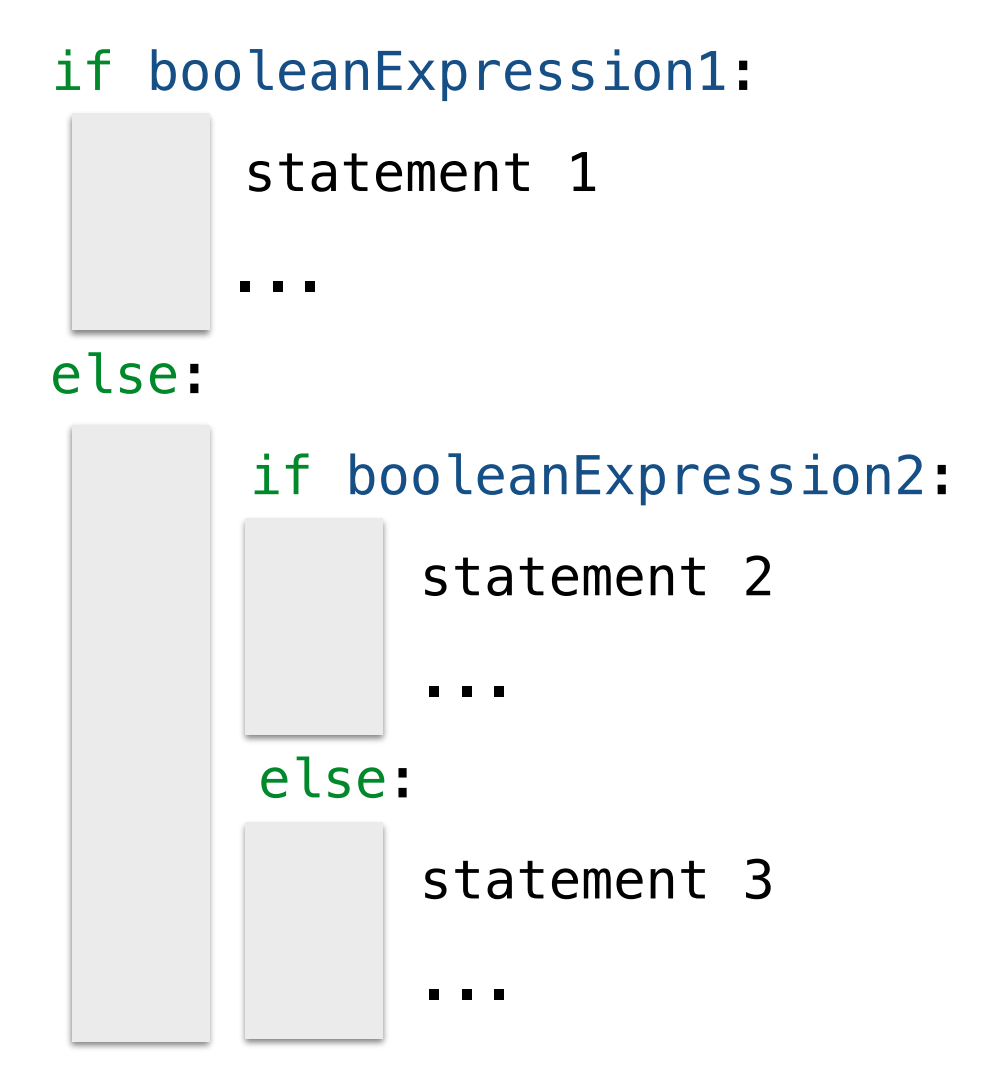

## Attempt 1: Chained Conditionals

- We can **nest** if-else statements (using indentation to distinguish between matching if-else blocks)
- However, this can quickly become unnecessarily complex (and hard to read)

```
def weather1(temp):
    if temp > 80:
        print("It is a hot one out there.")
    else:
        if temp >= 60:
            print ("Nice day out, enjoy!")
        else:
            if temp >= 40:
                print("Chilly day, wear a sweater.")
            else:
                print("Its freezing out, bring a winter jacket!")
```
## Attempt 2: Chained Ifs

- What if we used a bunch of if statements (w/o else) one after the other to solve this problem?
- What are the advantages/disadvantages of this approach?

```
def weather2(temp):
    if temp > 80:
        print("It is a hot one out there.")
    if temp >= 60 and temp <= 80:
        print("Nice day out, enjoy!")
    if temp < 60 and temp > = 40:
        print("Chilly day, wear a sweater")
    if temp < 40:
        print("Its freezing out, bring a winter jacket!")
```
## If Elif Else Statements

• Fortunately, Python allows us a simpler way to choose one out of many options by **chaining** conditionals

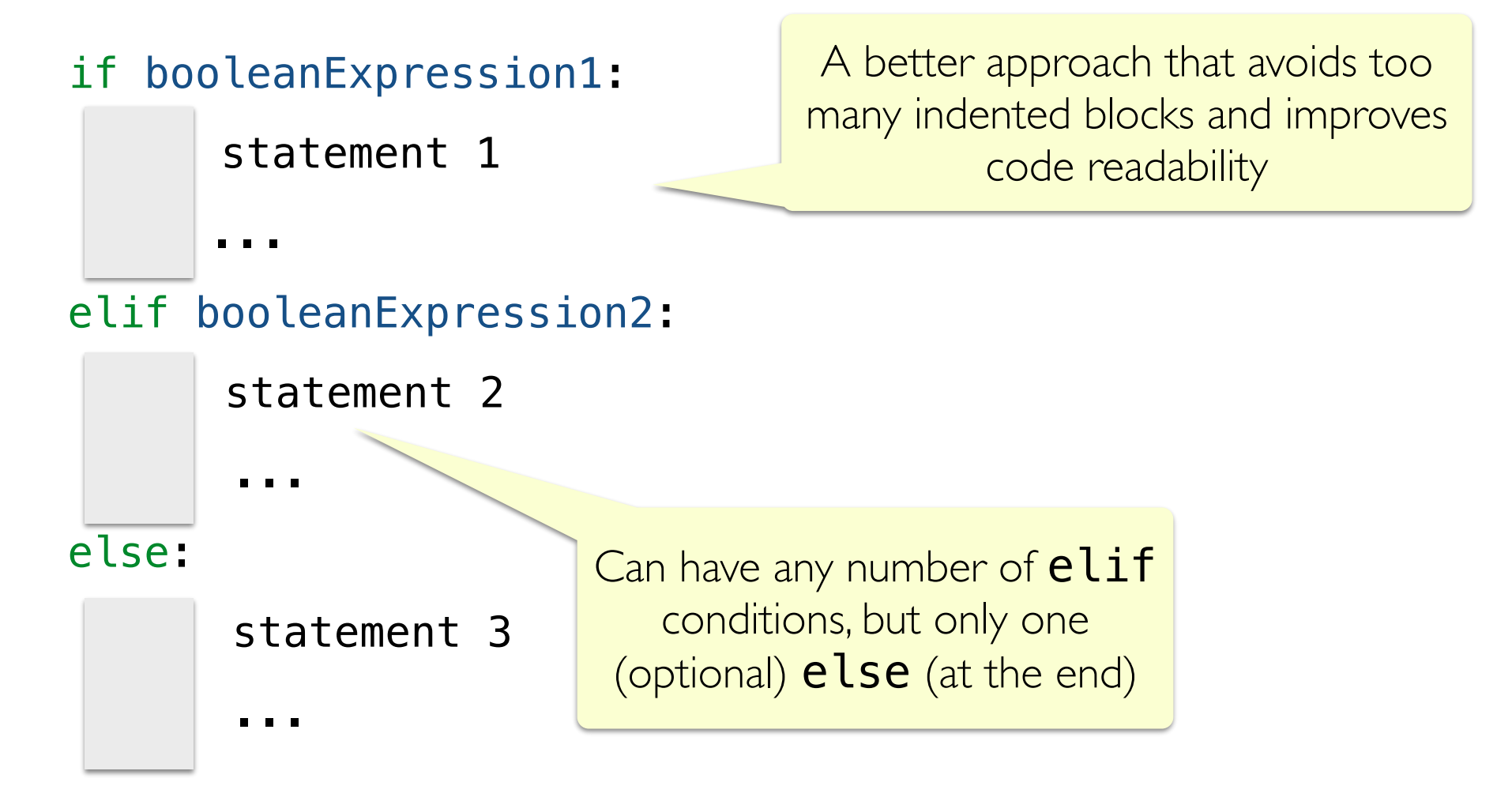

## Attempt 3: Chained Conditionals

- Note that we can chain together any number of elif blocks
- The else block is optional

```
def weather3(temp):
    if temp > 80:
        print("It is a hot one out there.")
    elif temp >= 60:
        print("Nice day out, enjoy!")
    elif temp >= 40:
        print ("Chilly day, wear a sweater.")
    else:
        print("Its freezing out, bring a winter jacket!")
```
## Takeaway of Conditionals

- Chained conditionals can avoid having to nest conditionals. Chaining reduces complexity and improves readability
- Since only one of the branches in a chained  $if,$   $ell$   $if,$   $else$ conditionals evaluates to True, using them avoids unnecessary checks incurred by chaining if statements one after the other

- Let us write a function leapYear that takes a year as input, and returns  $True$  if it is a leap year, else returns  $False$
- When is a given year a leap year?
	- *• "Every year that is exactly divisible by four is a leap year, except for years that are exactly divisible by 100, but these centurial years are leap years, if they are exactly divisible by 400."*

How do we structure this logic using booleans and conditionals?

- Let us write a function leapYear that takes a year as input, and returns True if it is a leap year, else returns False
- When is a given year a leap year?
	- *• "Every year that is exactly divisible by four is a leap year, except for years that are exactly divisible by 100, but these centurial years are leap years, if they are exactly divisible by 400."*
	- If year is not divisible by 4: is not a leap year
	- Else (divisible by 4) and if not divisible by 100: is a leap year
	- Else (divisible by 4 and by 100) and not divisible by 400: not a leap year

def isLeap(year): """Takes a year (int) as input and returns True if it is a leap year, else returns False""" pass

#### Leap years between from 1900 to 2060:

#### Not a leap year

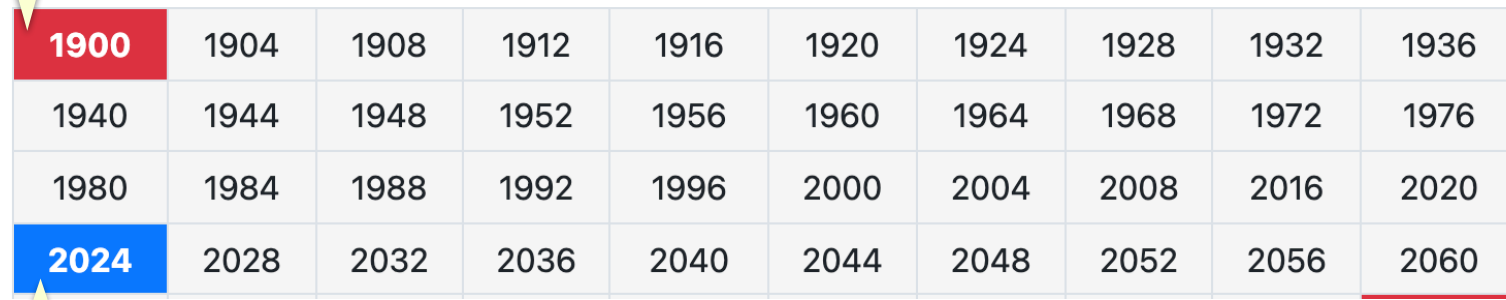

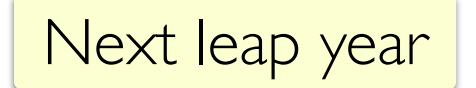

```
def isLeap(year):
    """Takes a year (int) as input and returns
    True if it is a leap year, else returns False"""
   # if not divisible by 4 return False
    if year % 4 != 0:
       return False
```
# is divisible by 4 but not divisible by 100 elif year  $\frac{100}{100}$  != 0: return True

# is divisible by 4 and divisible by 100 # but is not divisible by 400 elif year  $% 400 := 0$ : return False

# is divisible by 400 (and also 4, and 100) return True

Moving On…

## Modules and Scripts

- A **script** is generally any piece of code saved in a file, e.g., leap.py
	- Scripts are meant to be directly executed with: python3 leap.py
- A **module** is generally a collection of statements and definitions that are meant to be imported and used by a different program
	- Modules are used in interactive python when we import functions/code
- Python allows any program we write in a  $\bullet$  py file to serve both as a module and a script
- To provide a way to distinguish between these two modes of operation, every module has a special variable called **\_\_name**
- Note: If a variable starts/ends with double <u>quality</u> in Python, it's a special variable

### Modules and Scripts

- Consider for example, the code we wrote in **leap.py**
- When **leap.py** file is directly run as a **script** then the special variable called  $\_\_n$  name is set to the string  $" \_\_m$  ain  $"$
- When we are importing the code as a **module**, the **name** variable is set to to the name of the module  $\text{leap}$
- Why does this matter?
	- We often want different behavior when the code is run as a script vs when it's imported as a module

# if name ==  $'$  main '

- This is just an if statement with an equality Boolean expression:
	- Checking whether the special variable **\_\_name** is set to the string '\_main\_'. That is, the code is being run as a script
- We can place code that we want to run when our module is executed as a script inside the  $if$  \_\_name\_\_ == "\_\_main\_": block
- This is usually testing code and we do not want it to run when we are importing functions in interactive Python

### Example: Script vs Module

 $1$  # name.pv 2 # test the role of \_name\_\_ variable  $\beta$  print(" name is set to", name, "\n\n")

```
bash-3.2$ python3 name.py
name is set to main
bash-3.2$ python3
Python 3.9.7 (v3.9.7:1016ef3790, Aug 30 2021, 16:25:35)
[Clang 12.0.5 (clang-1205.0.22.11)] on darwin
Type "help", "copyright", "credits" or "license" for more information.
[>>> import name
__name__ is set to name
```

```
# function to check if a given year is a leap year
 1
\overline{2}3
    def isLeap(year):
        ""Takes a year (int) as input and returns
 \DeltaTrue if it is a leap year, else returns False"""
 5
 6
        # if not divisible by 4 return False
 7
        if year % 4 != 0:
 8
             return False
Q10
        # is divisible by 4 but not divisible by 100
1112
        elif year % 100 := 0:
13
             return True
14# is divisible by 4 and divisible by 100
15
        # but is not divisible by 400
16
        elif year % 400 != 0:
17
             return False
18
19
        # is divisible by 400 (and also 4, and 100)
20
        return True
21
22
23
      following code only run when run as a script
24
    if __ name__ == "__ main_":
25
26
        # ask user to enter year
        year = int(input("Enter a year:"))27
28
29
        # call isLeap
        if isLeap(year):
30
31
            print(year, "is a leap year!")
32
        else:
33
             print(year, "is not a leap year.")
```
## Running leap as a Script and Module

(Jeannie added this slide after lecture!)

## Running leap as a Script and Module

- (Jeannie added this slide after lecture!)
- Running leap.py as a script (notice the code in the if block runs!)

```
bash-3.2$ python3 leap.py
Enter a year: 1900
1900 is not a leap year.
bash-3.2$ python3 leap.py
Enter a year: 2040
2040 is a leap year!
```
• Running leap.py as a module in interactive Python

```
bash-3.2$ python3
Python 3.9.7 (v3.9.7:1016ef3790, Aug 30 2021, 16:25:35)
[Clang 12.0.5 (clang-1205.0.22.11)] on darwin
Type "help", "copyright", "credits" or "license" for more information.
>> from leap import *| >> is Leap (1900)
False
| >> is Leap (2040)
True
\Rightarrow exit()
```
### Lab 2

### Lab 2: Goals

- In this lab, you will be writing a **non-trivial Python** script to compute the current day of the week in Williamstown
- High-level learning goals:
	- Defining and calling **functions**.
	- Using **arithmetic operators** in Python.
	- Testing your code in **interactive** Python.
	- Writing **conditional (if else) statements** to make decisions in your code

### How Computers Keep Track of Time

- On Unix machines time is represented by the **number of seconds,**  starting from the beginning of Thursday, January 1, 1970
	- The date is arbitrary, but is called the Unix "epoch"
- In Python we can access this value using the time module()
- The time value is in UTC (current time in England)
- While the value is a float, we only need the integer part for this lab

```
$ python3
>>> from time import time
\gg time()
1612800680.9091752
```
# Figuring Out the Day of the Week

- The time module gives us the total number of seconds since the Epoch
- Our goal: Use this value to figure out what the current day of the week is in England (for now, later we will deal with timezones)
- Approach (break down the problem):
	- How many minutes have elapsed since the Epoch?
	- How many hours? Days?
	- Suppose the number of days divide evenly by 7. What day of the week is it? What if they do not divide evenly?
- How do we do this using arithmetic operations?
	- Hint: Think about our example involving **numCoins** from last week

UTCDay(timeval)

- This function takes a floating point number as a parameter, **timeval** 
	- $\cdot$  timeval represents the UTC time in England
	- timeval is the total number of seconds since the Epoch
- This function should return:
	- A number between 0-6, which is the day of the week corresponding to timeval
	- Where 0 is Sunday, I is Monday, ..., 6 is Saturday

## Interactively Testing Functions

- Enter interactive Python by typing **python3** at the Terminal
- Import the function and any modules you need

```
>>> from day import UTCDay
```
- >>> from time import time
- Call your function and see if it returns the desired output
- If you need to make changes to the code in  $day$ . py:
	- Quit out of interactive python session (Ctrl-D or exit())
	- Restart interactive Python; re-import modules before resuming testing
	- Hint: Can press up on keyboard to see previously typed commands in interactive Python

## Running as a Script

- To run a program as a script:
	- type python3 (filename.py) in the Terminal
- This ensures that the code block within  $if$  \_\_name\_\_ ==  $'$  \_\_main\_\_' block is executed

```
if name = = \frac{1}{2} main \frac{1}{2}: \frac{1}{2} \frac{1}{2} \frac{1}{2} \frac{1}{2} \frac{1}{2} \frac{1}{2} \frac{1}{2} \frac{1}{2} \frac{1}{2} \frac{1}{2} \frac{1}{2} \frac{1}{2} \frac{1}{2} \frac{1}{2} \frac{1}{2} \frac{1}{2} \frac{1}{2} \frac{1}{2}now = time()# UTC time
       dayNumber = localDay(now, -4) # Eastern day of week number
       dayName = dayOfWeek(dayNumber) # get day name
       print("It's "+ dayName +"!") # print it out
```
Note: The code in this if block is not run in interactive Python